# Live Productive Coder

Dr Heinz M. Kabutz

**Last modified 2015-05-15** 

www.javaspecialists.eu

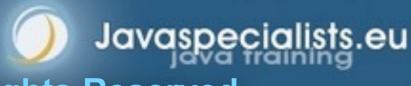

© 2007-2015 Heinz Max Kabutz – All Rights Reserved

#### Background

#### Dr Heinz Kabutz

- Lives in Χωραφάκια, Χανιά
- The Java Specialists' Newsletter
  - 70 000 readers in 134 countries
  - http://www.javaspecialists.eu
- Java Champion

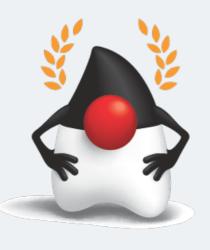

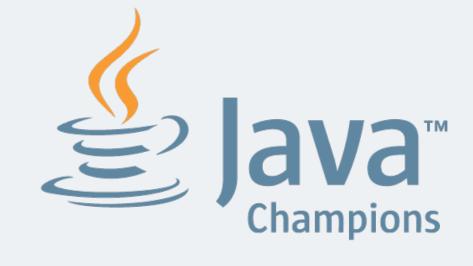

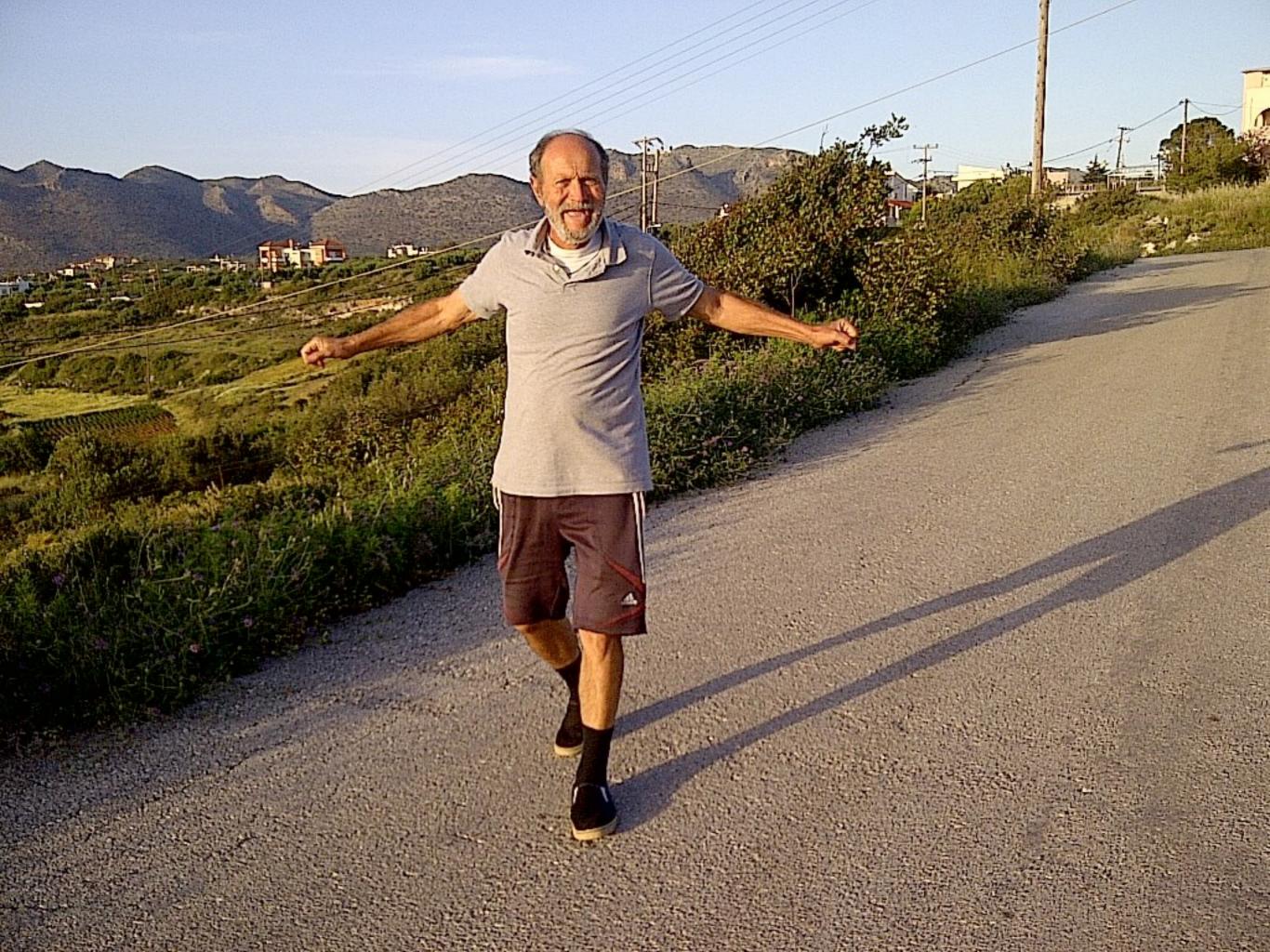

#### Productive Coder

How you can have more fun interacting with your machine ...

... and make your computer less frustrated with having you as operator

# Human vs Computer

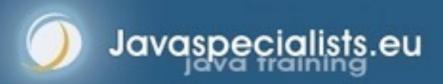

#### Machine.join()

- Typical coder works 60 hours per week
  - Unless you're a startup, then 120 more likely
  - We all want maximum of 40 hours
- Coder & machine should be one
  - Feel the machine
  - Understand the machine
  - Speak nicely to the machine :-)

#### Human Mind Reading

- Human Computer Interaction is progressing slowly
  - You should be able to type this whilst at the same time watching TV.
  - When you make a typing error, you should know that you have made it without looking at the screen

#### Keyboard Skills

- Not all coders can touch type
  - Each keyboard has dimple for index fingers
  - Finger controls the buttons above and below it
- Initial investment of about 20 hours

#### Avoid Point & Click Coding

- Try to mainly use the keyboard minimise mouse use
  - Menu driven copy & paste ...
- European keyboard layouts bad for coding
  - Semicolon and curly braces
  - Use US keyboard layout and type blindly

#### **Keyboard Magic**

- Back to the basics of working with computers
  - Applies to any language, not just Java
- But, Java's IDEs make this approach even more productive

#### **Keyboard Shortcuts**

- Memorise as many as possible
  - Use them frequently
- Every IDE is different
  - Sometimes on purpose it seems
  - CTRL+D in IntelliJ & Eclipse
- Learn vim
  - Productive for small jobs
  - Good discipline in keyboard use

#### **Keyboard Stickers**

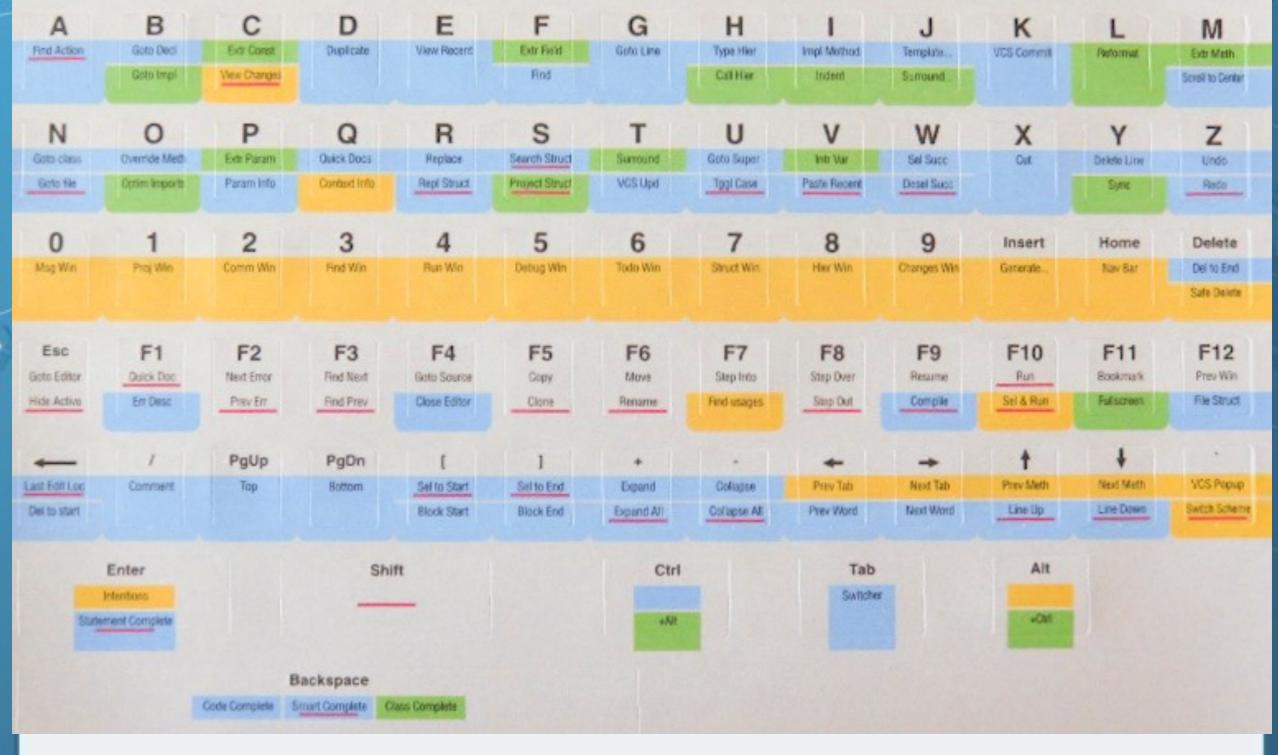

### Dragon Naturally Speaking

- "Type" at 100 words per minute
- Useful for JavaDocs
- Challenging in noisy cubevile office environment
  - or home office "papa, can I play with the ipad?"

# The Right Kind of Lazy

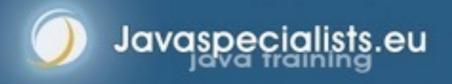

#### "Cheaper by the Dozen"

#### Book from 1948

- Story of efficiency experts
- Always studied the laziest factory worker

#### In coding we want good kind of lazy

- Too lazy Benny Darren\*
- Not lazy enough George Happy\*
- Think Lazy Sascha Schafskopf\*

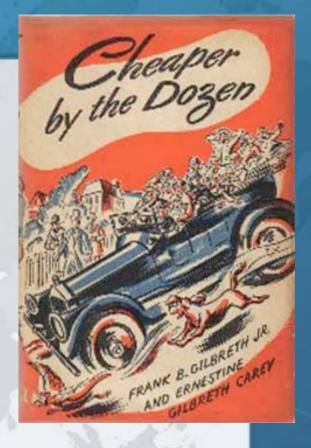

#### Benny Darren - Too Lazy

- The Copy & Paste Programmer
  - Extremely "productive"
  - Crazy lines of code per day (LOC)
  - Features produced at alarming speed
- And then the bug reports came in ...

## George Happy - !Lazy Enough

- Worked in a non-IT job before
  - But took "typing" as a school subject
- Code burned my eyes
  - Deleted!!!

#### Sascha Schafskopf

- Coded without thinking
  - Resulting code was overly complex
  - Didn't bother learning the Java API

```
public void removeAlarmContainerFromTable(
   AlarmContainer ac) {
   int i;
   HistoricalAlarmContainer h=null;
   for (i=0; i<rows.size(); i++) {
     h= getAlarmContainer(i);
     if (h.getAlarmInfo().getUniqueID())
          ==ac.getAlarmInfo().getUniqueID())
        i=Integer.MAX_VALUE-1;
   }
   if (i==Integer.MAX_VALUE) {
     rows.removeElement(h);
   }
}</pre>
```

#### Sorting by toString() Value

```
public Vector sortVector (Vector unsorted) {
  Vector sorted = new Vector();
  Vector sortingVector = new Vector();
  for (int i=0; unsorted.size() > i ; i++) {
    String temp = unsorted.get(i).toString();
    sortingVector.add(temp);
 Collections.sort(sortingVector);
  sortingVector.trimToSize();
  for (int i=0; i < sortingVector.size(); i++) {</pre>
    for (int j=0; j < sortingVector.size(); j++) {</pre>
      if (sortingVector.get(i) == unsorted.get(j).toString()) {
        sorted.add(i, unsorted.get(j));
  return sorted;
```

#### Horrible, but at least correct

```
public <E> Vector<E> sortVector(Vector<E> unsorted) {
   Vector<E> sorted = new Vector<>(unsorted);
   Collections.sort(sorted, new Comparator<E>() {
      public int compare(E e1, E e2) {
        return String.valueOf(e1).compareTo(String.valueOf(e2));
      }
   });
   return sorted;
}
```

#### Java 8 Lambdas - Yippee!

Better or worse? Help me decide!

```
public <E> Vector<E> sortVector(Vector<E> unsorted) {
   Vector<E> sorted = new Vector<>(unsorted);
   Collections.sort(sorted, (e1, e2) ->
        String.valueOf(e1).compareTo(String.valueOf(e2)));
   return sorted;
}
```

### Java 8 Comparator.comparing()

Knowing API leads to shorter, cleaner code

```
public <E> Vector<E> sortVector(Vector<E> unsorted) {
   Vector<E> sorted = new Vector<>(unsorted);
   Collections.sort(sorted,
        Comparator.comparing(String::valueOf));
   return sorted;
}
```

#### Know Your IDE

- No matter if IDEA, Eclipse or Netbeans
- Short coding demo
  - Extreme Java Concurrency Course Exercise
    - synchronized to ReentrantReadWriteLock
  - First attempt is by hand, but using IDE
  - Next attempt is easier live code templates
  - Next with lambdas and then try-with-resource

## Quick Demo

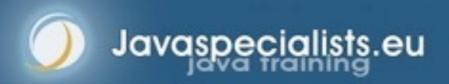

# Coding with Lambdaldioms

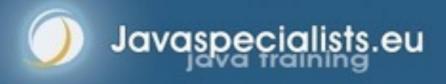

#### Lambda Locking Idioms

```
public static <T> T lock(Lock lock, Supplier<T> task) {
  lock.lock();
  try {
    return task.get();
  } finally {
    lock.unlock();
public static void lock(Lock lock, Runnable task) {
  lock.lock();
  try {
    task.run();
  } finally {
    lock.unlock();
```

#### ReadWriteLock Idioms

```
public static <T> T readLock(
    ReadWriteLock rwlock, Supplier<T> task) {
  return lock(rwlock.readLock(), task);
public static void readLock(
    ReadWriteLock rwlock, Runnable task) {
  lock(rwlock.readLock(), task);
public static <T> T writeLock(
    ReadWriteLock rwlock, Supplier<T> task) {
  return lock(rwlock.writeLock(), task);
public static void writeLock(
    ReadWriteLock rwlock, Runnable task) {
  lock(rwlock.writeLock(), task);
```

#### LambdaReadWriteLock

```
public class LambdaReadWriteLock {
  private final ReentrantReadWriteLock rwlock;
  public LambdaReadWriteLock(
      ReentrantReadWriteLock rwlock) {
    this.rwlock = rwlock;
  public <T> T readLock(Supplier<T> task) {
    return LockIdioms.readLock(rwlock, task);
 // etc.
```

#### writeLock() Deadlock Check

```
public void writeLock(Runnable task) {
  checkThatWeDoNotHoldReadLocks();
 LockIdioms.writeLock(rwlock, task);
private void checkThatWeDoNotHoldReadLocks() {
  if (rwlock.getReadHoldCount() != 0) {
    throw new IllegalMonitorStateException(
      "trying to upgrade read to write");
```

#### Lambda Idiom Meet Exception

 Lambdas do not "play nice" with checked exceptions

```
LockIdioms.lock(lock, () -> Thread.sleep(10));
```

Callable can easily result in ambiguity

#### Java 7 "Try-With-Resource"

```
public class LockResource implements AutoCloseable {
  private final Lock lock;
  public LockResource(Lock lock) {
    this.lock = lock;
  public LockResource lock() {
    lock.lock();
    return this;
  public void close() {
    lock.unlock();
```

#### Try-With-Resource

 Program flow is no longer interrupted by lambda context

```
try (LockResource lr = lock.lock()) {
  Thread.sleep(10);
}
```

#### More Lambda Idioms

- StampedLock introduced in Java 8
  - Described in JavaSpecialists.eu issue 215

#### Allows

- pessimistic exclusive locks (write)
- pessimistic non-exclusive locks (read)
- optimistic read with good collision detection
- Idioms are much harder than Lock

## Design Patterns

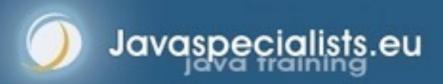

### Fingers Overtaking the Brain

- You still need to plan
  - Stop & think before you start
- When shortcuts & finge are too fast:
  - Increase speed of your brain
  - Think in higher level concepts, such as Design Patterns

#### Design Patterns

Mainstream of OO landscape, offering us:

- View into brains of OO exp
- Quicker understanding of existing designs
  - e.g. Visitor pattern used by Annotation Processing Tool
- Improved communication between developers

## Vintage Wines

- Design Patterns are like good red
  - You cannot appreciate them at first
  - As you study them you learn the difference between plonk and vintage, or bad and good designs
  - As you become a connoisseur you experience the various textures you didn't notice before
- Warning: Once you are hooked, you will no longer be satisfied with inferior

# Refactoring

How to shoot yourself in your foot in style

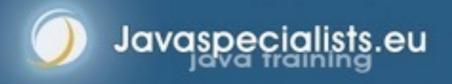

## "Houston, We Have a Problem"

- "Our lead developer has left"
  - Software works most of the time
  - We have to fix it, and add some features ...

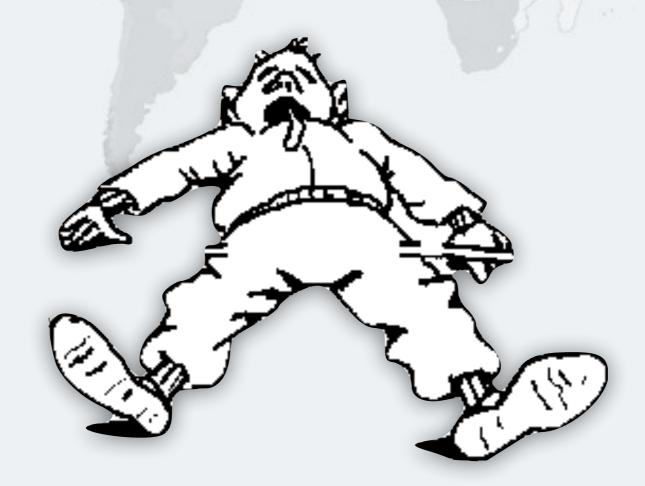

## How do you start?

#### Ask some basic questions

- What code is dead?
  - Stories of whole teams working on dead code for years
- Where are the unit test?
- Where could access control be tighter?
- What portion of code is commented?
- How can I find bad code? Copy & paste code?

## Initial Investigation

- Check where comments are missing
  - Doclet in Newsletter 049
- Find fields that are not private
  - Doclet in Newsletter 035

## Initial Investigation

- Count # of classes, lines of code each
  - Aim for average of less than 100 lines per class
  - One of my customers had one Java class > 30000 LOC
- Code coverage tool against unit tests
  - JaCoCo by Marc Hoffmann

#### What are Realistic Values?

|              | # Classes | Total LOC AVG/STDEV | Uncommented<br>Elements |
|--------------|-----------|---------------------|-------------------------|
| Project 1    | 1359      | 263790              | 24291                   |
| South Africa |           | 194 / 337           | 18 per class            |
| Project 2    | 442       | 62393               | 7298                    |
| Germany      |           | 141 / 149           | 17 per class            |
| Ideal        | 1000      | 80260               | 1000 max                |
|              |           | 80 / 61             | 1 per class             |

Beware, LOC is only a rough guess

## Comments must Explain "Why"

#### Comment tips

- Should not just be: Method getName returns the name.
- Turn off automatic comment generation
- Either proper comments, or leave them out
- Method names and parameters should be descriptive

## Comments must Explain "Why"

"Why I don't read your code comments

- Most misunderstood newsletter Issue 039
- I do write my own comments, but about "why" not "what"
- seldom find projects with well-written comments

## Comments: j.a.c.ColorSpace

Rather insightful comment in JDK 1.3:

```
/**
 * Returns the name of the component given the
 * component index
 */
public String getName(int idx) {
    /* REMIND - handle common cases here */
    return new String(
        "Unnamed color component(" + idx + ")");
}
```

What is "REMIND" supposed to tell us?

## Comments: j.a.c.ColorSpace

JDK 1.4: more text, still the question

```
/**
* Returns the name of the component given the
 * component index.
*
* @param idx The component index.
* @return The name of the component at the
* specified index.
 */
public String getName(int idx) {
/* REMIND - handle common cases here */
  return new String(
      "Unnamed color component(" + idx + ")");
```

#### Java 5

```
/** Returns the name of the component given the
 * component index.
 * @param idx The component index.
 * @return The name of the component at the
 * specified index.
 * @throws IllegalArgumentException if idx is less
 * than 0 or greater than numComponents - 1 */
public String getName (int idx) {
  /* REMIND - handle common cases here */
  if ((idx < 0) | | (idx > numComponents - 1)) {
    throw new IllegalArgumentException(
      "Component index out of range: " + idx);
  return new String(
    "Unnamed color component("+idx+")");
```

#### Java 6 onwards

```
/** Returns the name of the component given the
* component index.
* @param idx The component index.
* @return The name of the component at the
* specified index.
* @throws IllegalArgumentException if idx is less
* than 0 or greater than numComponents - 1 */
public String getName (int idx) {
 /* REMIND - handle common cases here */
  if ((idx < 0) \mid | (idx > numComponents - 1)) {
    throw new IllegalArgumentException(
      "Component index out of range: " + idx);
if (compName == null) {
   switch (type) {
     case ColorSpace.TYPE_XYZ:
     compName = \overline{new} Strin\overline{g}[] {"X", "Y", "Z"}; break;
```

## Commenting Out Code

- Source Control Systems
  - Have been around for decades
- Don't duplicate source control work
- If code is dead, delete it, don't comment it out

# Funny Comments ObjectInputStream?

Shouldn't that be

```
JDK 1.3: java.io.ObjectStreamClass
private final static Class[] NULL_ARGS = {};
//WORKAROUND compiler bug with following code.
//static final Class[]OIS_ARGS={ObjectInpuStream.class};
//static final Class[]00S_ARGS={ObjectOutpuStream.class};
private static Class[] OIS_ARGS = null;
private static Class[] 00S_ARGS = null;
private static void initStaticMethodArgs() {
  00S ARGS = new Class[1];
  00S_ARGS[0] = ObjectOutputStream.class;
  OIS_ARGS = new Class[1];
  OIS ARGS[0] = ObjectInputStream.class;
```

- "The compiler team is writing useless code again ..."
  - http://www.javaspecialists.eu/archive/Issue046.html

## "Wonderfully Disgusting Hack"

JDK 1.4: java.awt.Toolkit

```
static boolean enabledOnToolkit(long eventMask) {
// Wonderfully disgusting hack for Solaris 9
```

#### This made me think:

- All software contains hacks.
- I would prefer to know about them.
- Only a real developer would write "hack" into his comments.
- Rather use Java than black-box proprietary solution with hundreds of undocumented hacks

## Before You Change Code...

- Refactoring is dangerous!
- You must have good unit tests
  - And great skill if you don't have unit tests...
- Also system tests
- In troubled projects, unit tests often absent

## Automatic Refactoring in IDEs

- IDEs tempt us to refactor code quickly
  - But result might be incorrect
- Be careful, very careful
  - Inlining is not always correct
  - Method extraction is not always correct
  - Replace duplicate code snippet is not always correct

### Automatic Tools and Reflection

- Java tools rely on static compilation of classes
- Be careful when using Reflection and Dynamic Proxies

## Check your code

#### Regularly check your own work:

- Elements are properly commented
- Exceptions are handled correctly
- Fields are private
- Fields are final where possible
- Unit tests cover your code base
- Look for copy & paste code
  - Sometimes difficult to eliminate

# Develop with Pleasure!

Simplicity is beauty

## Advanced Java Courses Crete

- Extreme Java Concurrency Performance
  - 3 days, price of €2767.50
  - Week June 8-12, 2015
- Java Specialist Master Course
  - 4 days, price of €3075
  - June 23-26, 2015
- www.javaspecialists.eu
- heinz@javaspecialists.eu

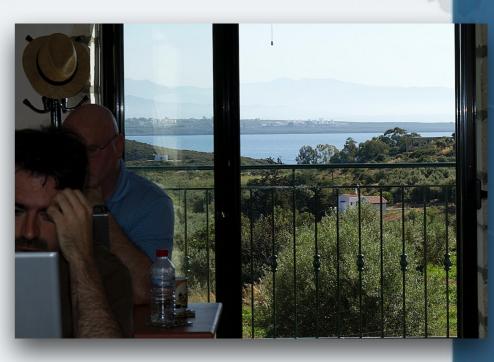

# Live Productive Coder

Dr Heinz M. Kabutz

www.javaspecialists.eu

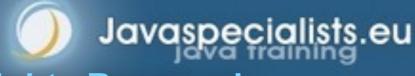